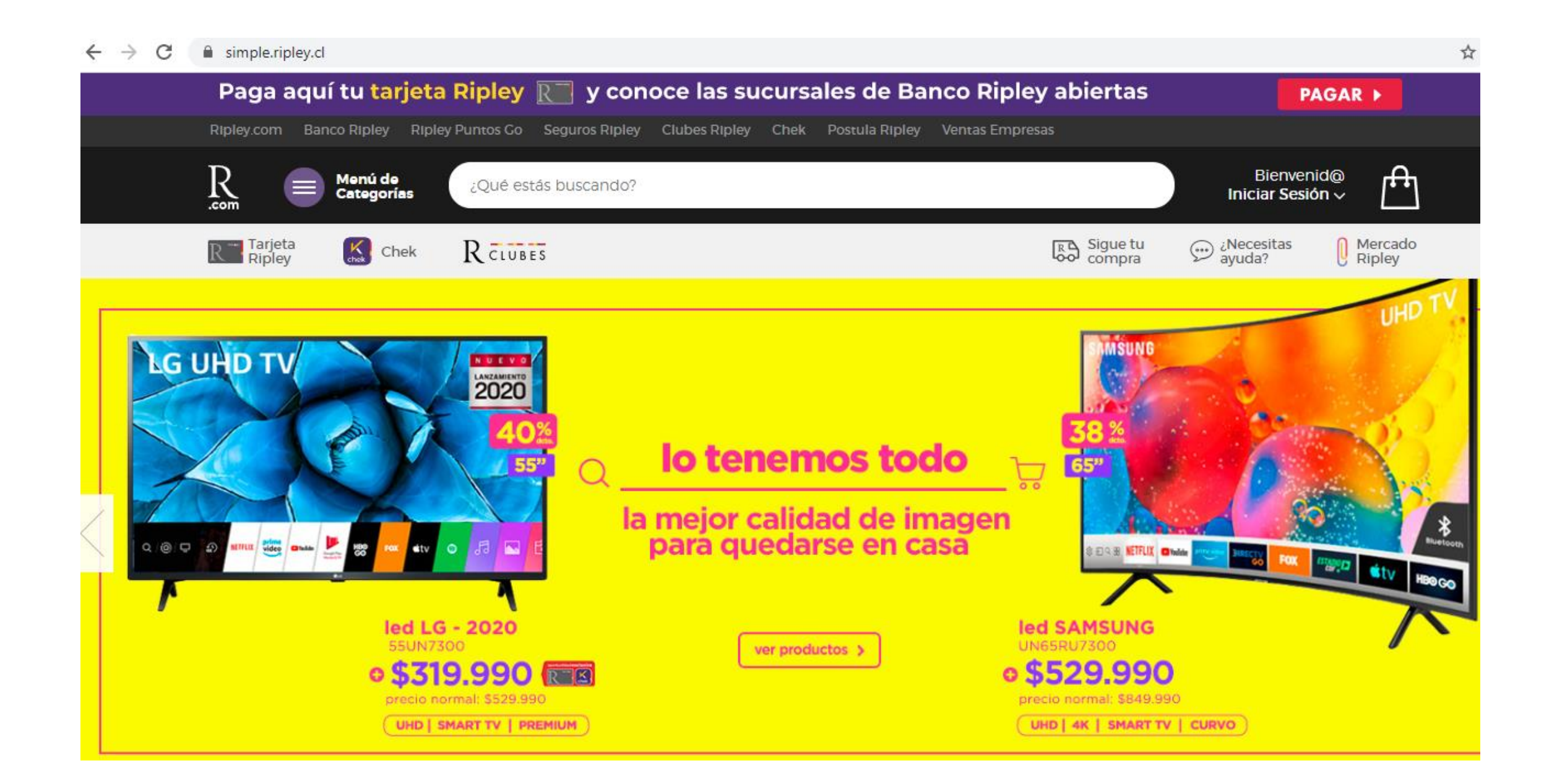

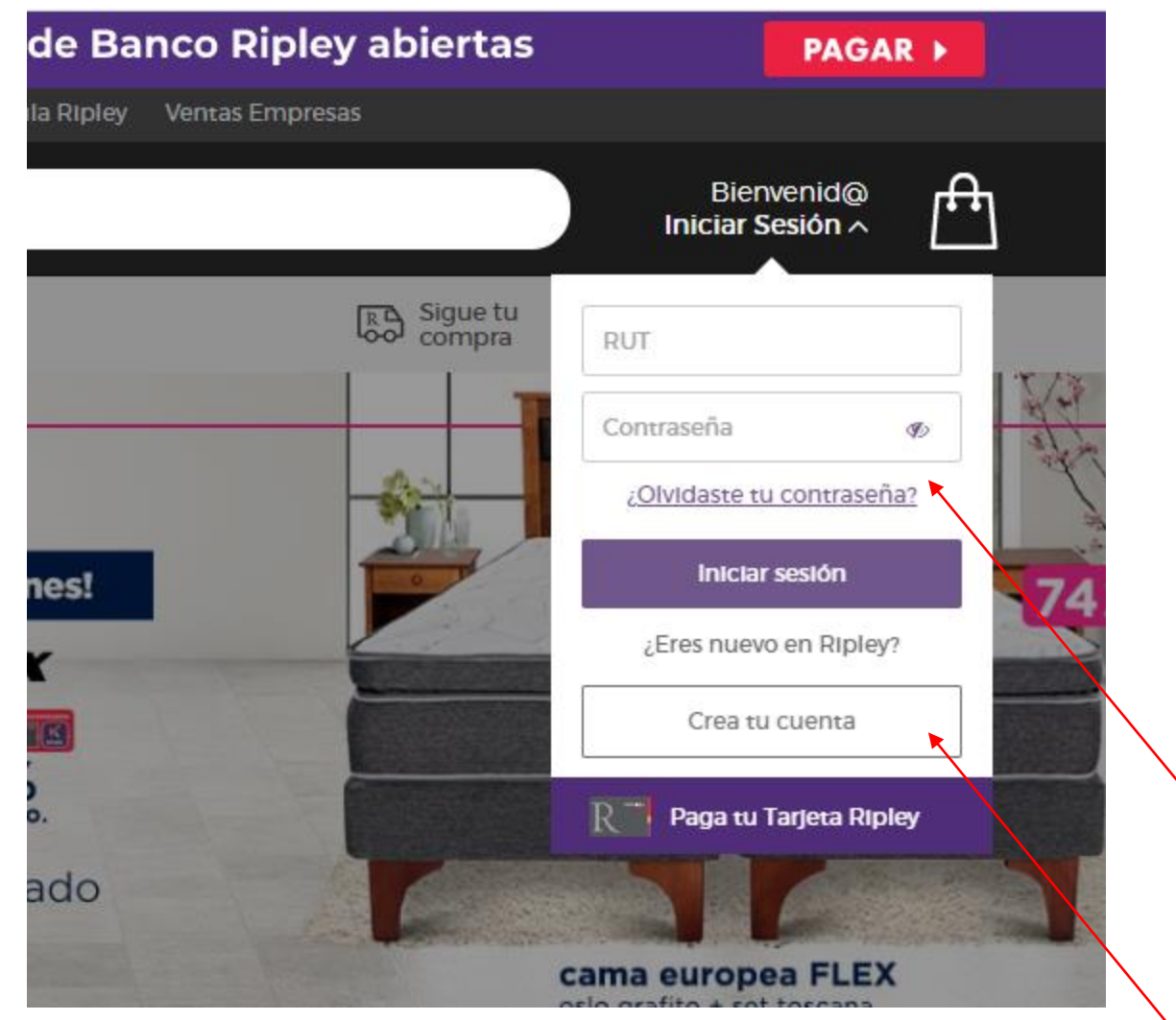

Indicar Rut y contraseña

En caso de no tener cuenta, crear.

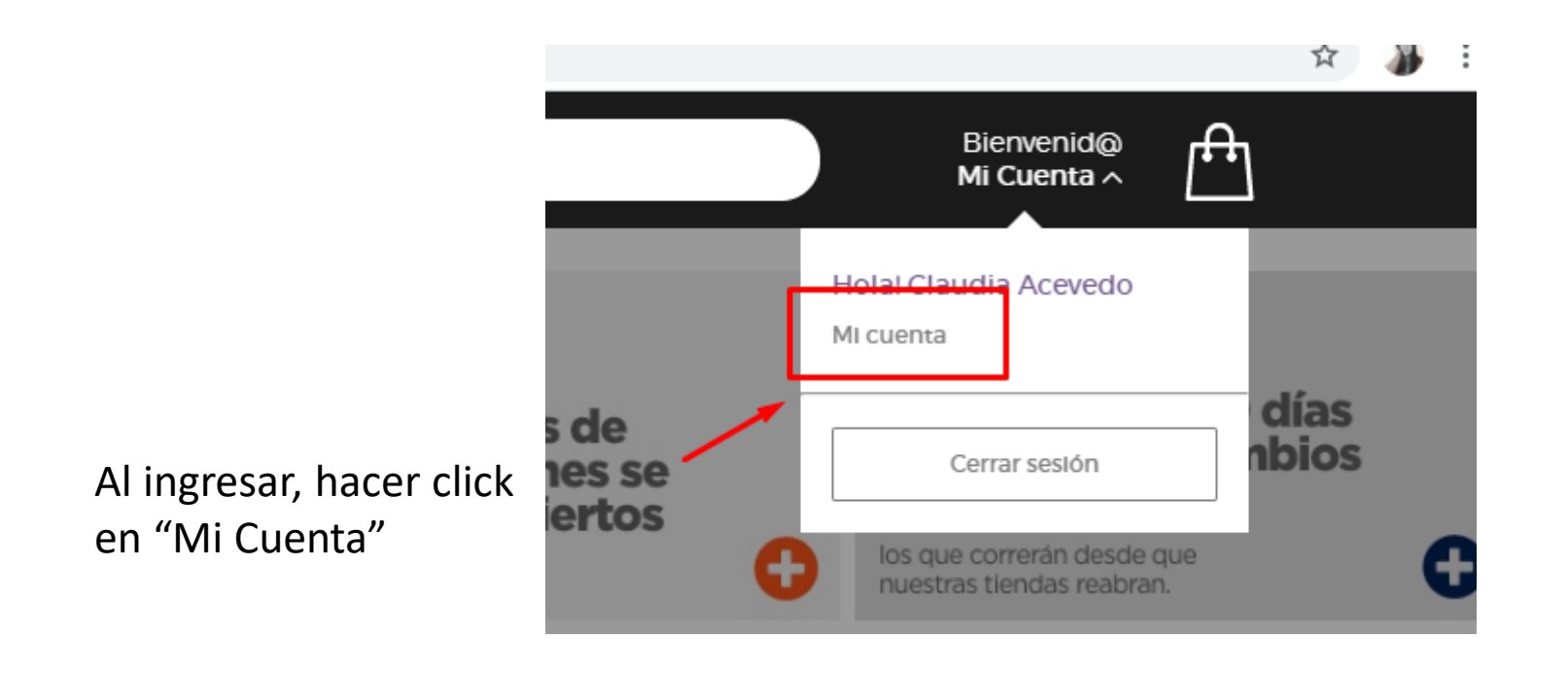

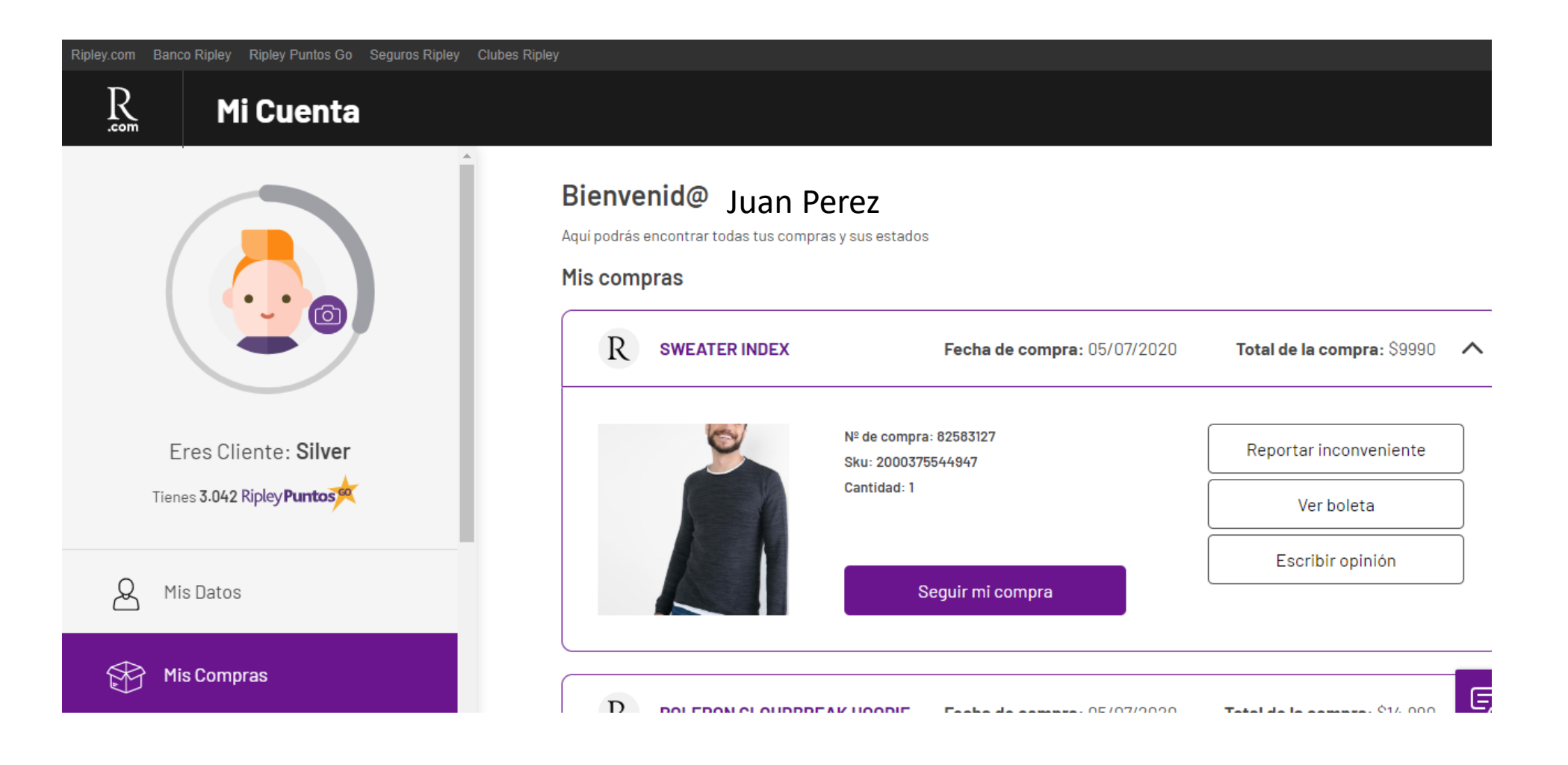

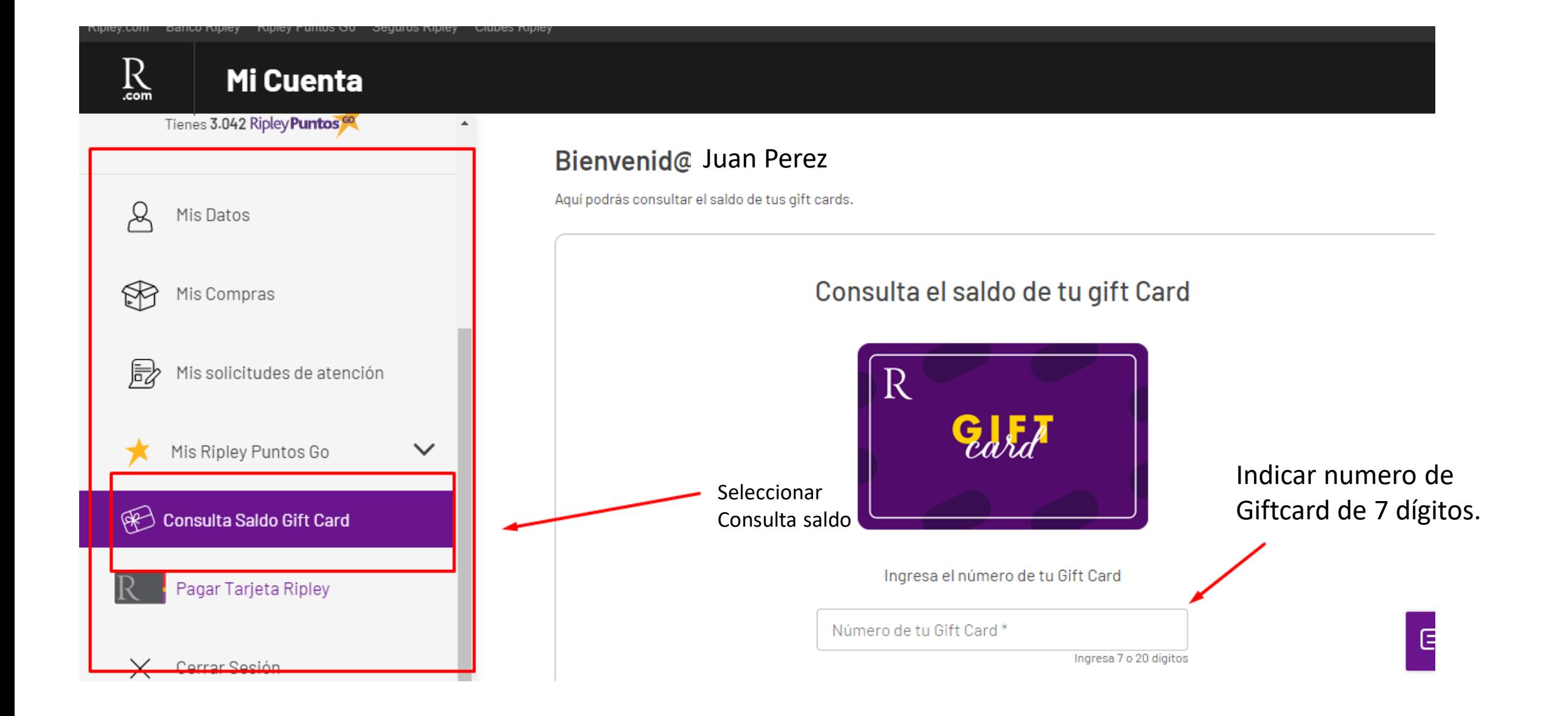

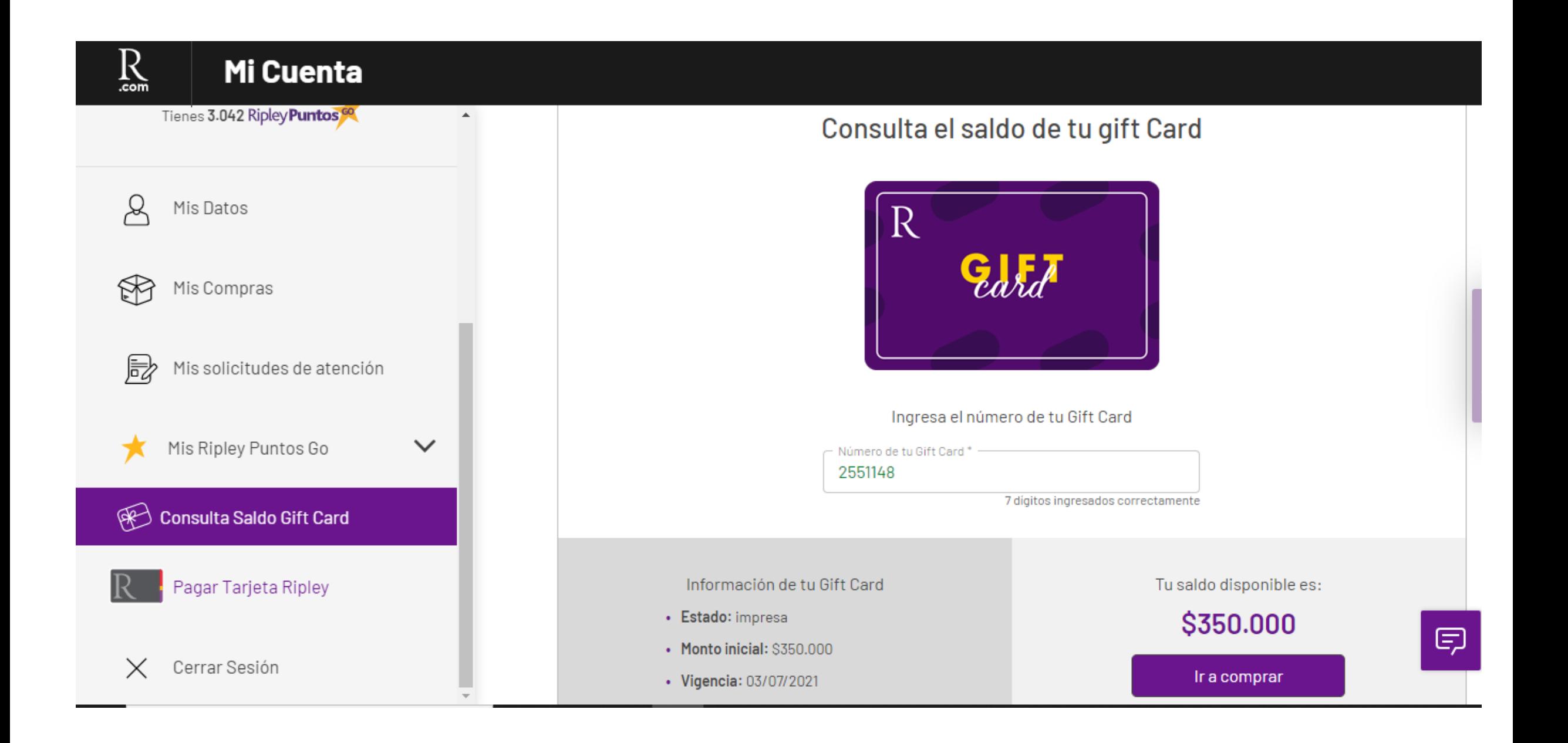